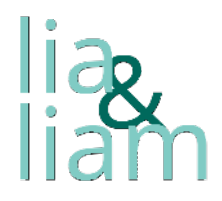

## **Low-Carb Blumenkohl Tacos Rezept - Ersetzt das Original**

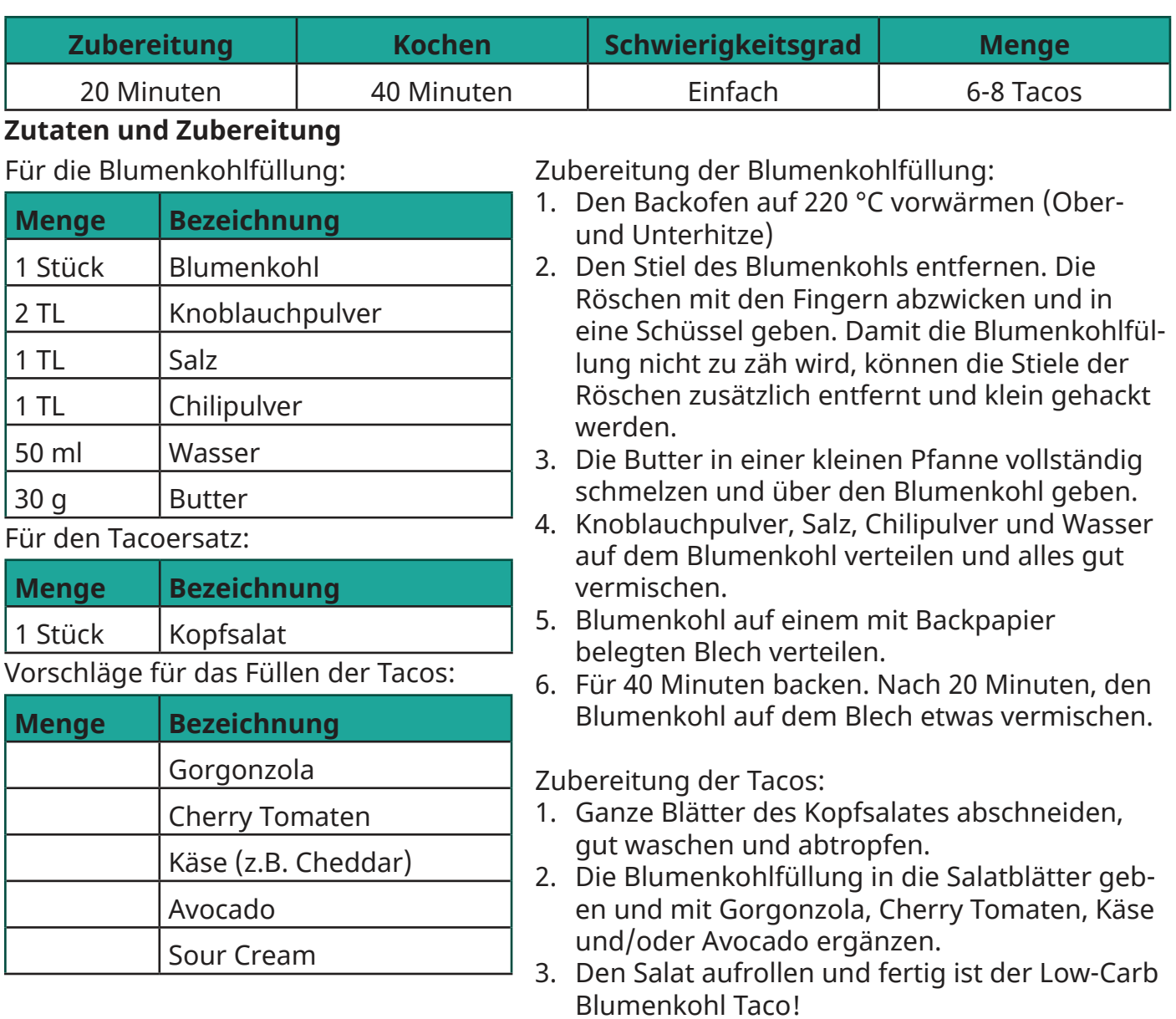

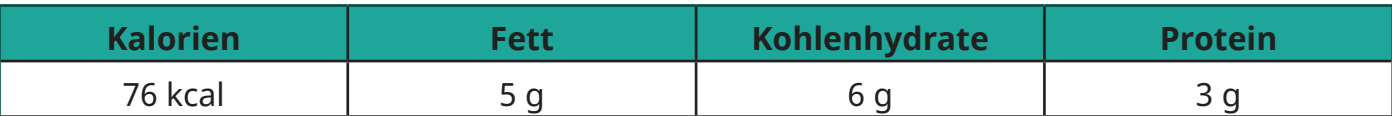